# **Notar Jörg Marquardt**

Bahnhofstraße 2, 71332 Waiblingen (Im Gebäude der Volksbank Stuttgart) Tel.: 0 71 51 / 70 75 40 Fax: 0 71 51 / 70 75 499 E-Mail: kanzlei@notar-marquardt.de Homepage: [www.notar-marquardt.de](http://www.notar-marquardt.de/)

## **Fragebogen zur Erstellung einer General- und Vorsorgevollmacht**

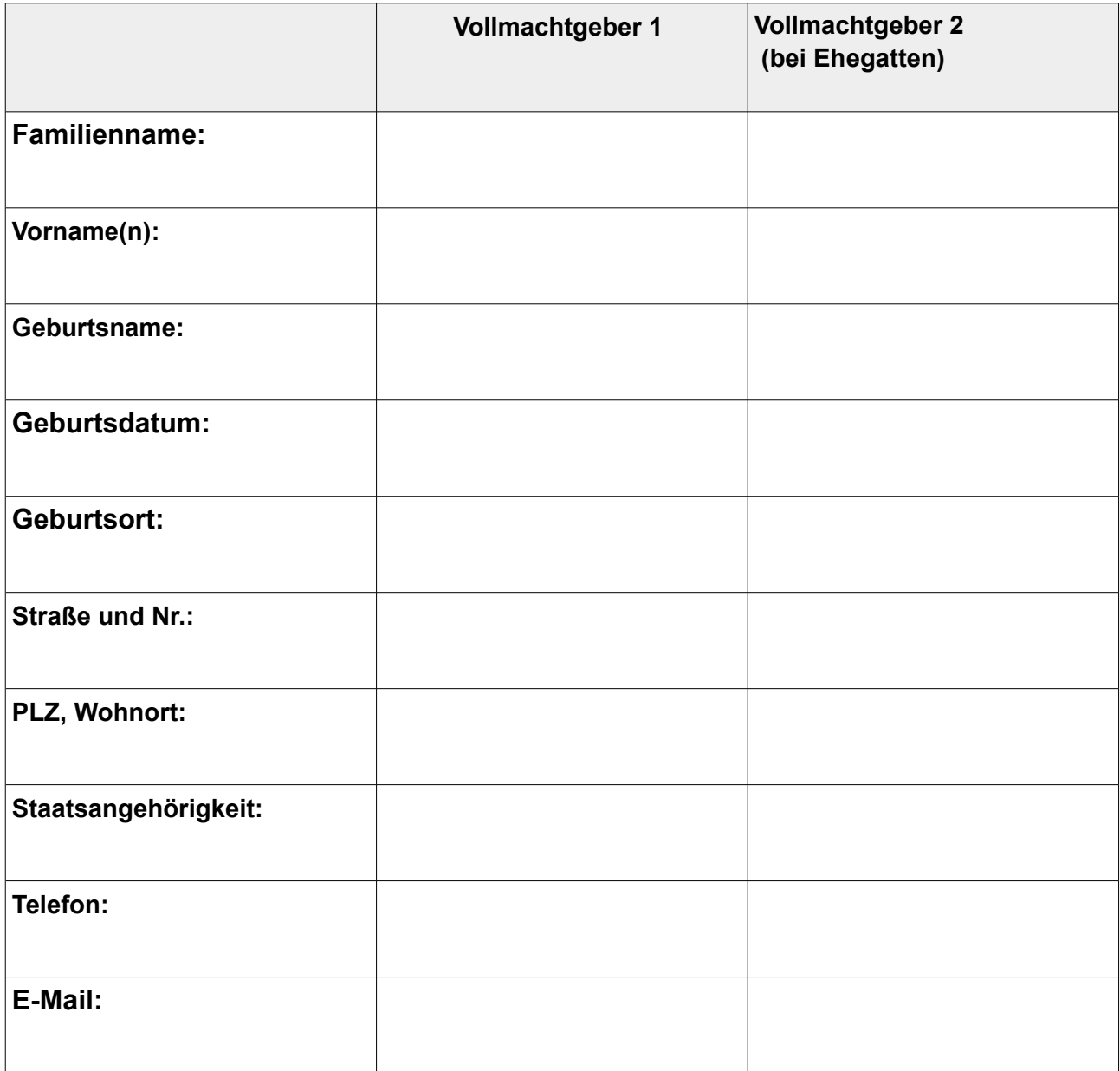

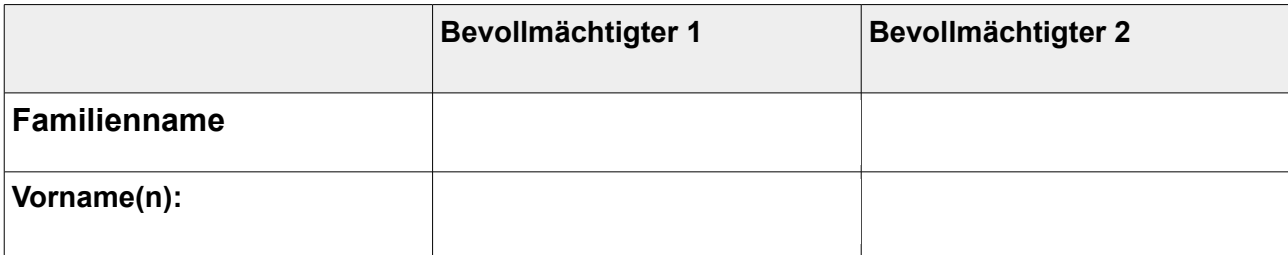

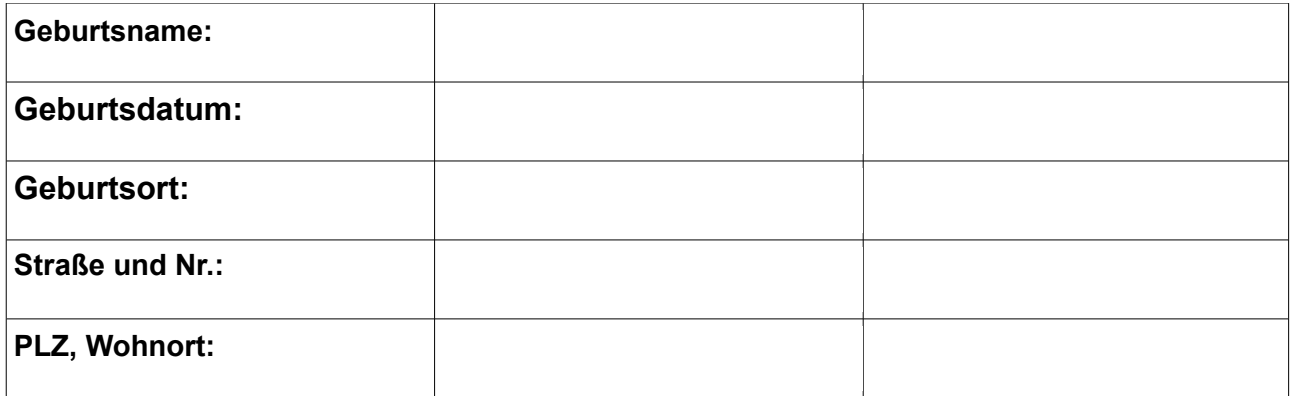

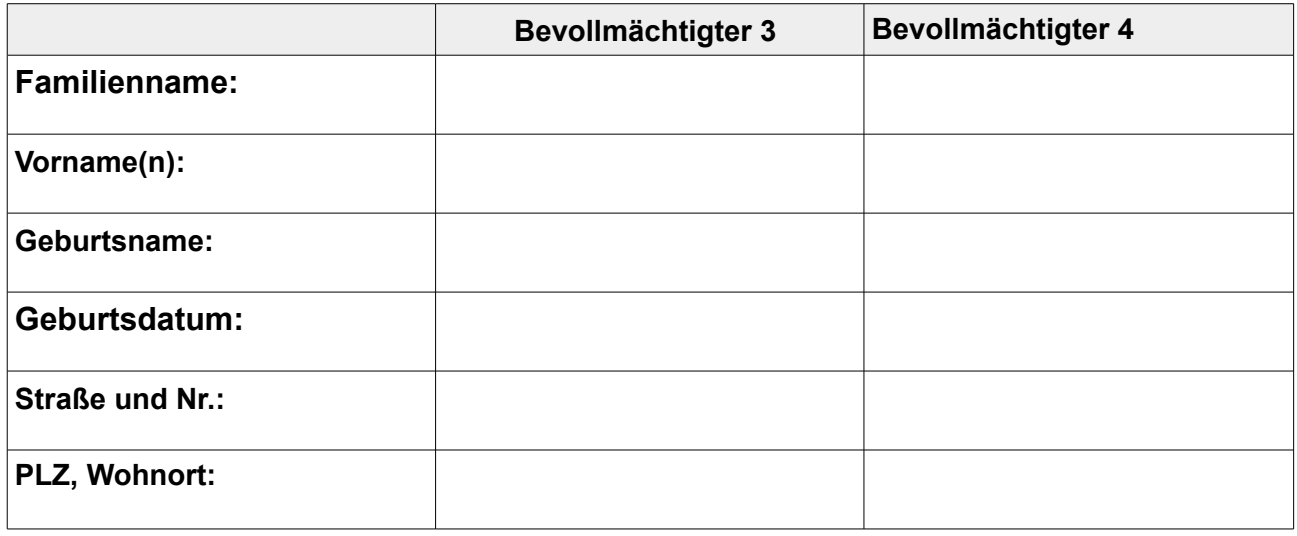

## **Vertretung durch Bevollmächtigte:**

einzelvertretungsberechtigt (Regelfall)

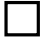

#### **(bitte ausführen)**

### **Hinweis:**

· Zum Termin muss nur der Vollmachtgeber erscheinen.

·Der Vollmachtgeber muss zum Termin seinen Ausweis (Personalausweis oder Reisepass) mitbringen.

 $\Box$ 

Ein entsprechender Beurkundungsauftrag wird hiermit erteilt. Vorab soll ein Urkundenentwurf übersendet werden.

**Wenn Sie oben eine E-Mail Adresse angegeben haben, senden wir Ihnen den Entwurf gerne per E-Mail zu. Wenn Sie eine andere Zusendungsart wünschen, teilen Sie uns** 

**dies bitte mit. Bitte beachten Sie, dass eine nicht verschlüsselte Übermittlung von personenbezogenen Daten unter Umständen von Dritten eingesehen werden kann.**

Ort, Datum, Unterschrift

\_\_\_\_\_\_\_\_\_\_\_\_\_\_\_\_\_\_\_\_\_\_\_\_\_\_\_\_\_\_\_\_\_\_\_\_